# **Photoshop CC 2015 Version 16 Product Key Free For Windows**

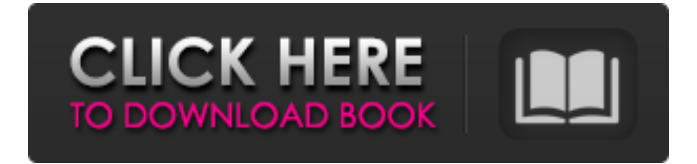

# **Photoshop CC 2015 Version 16 Crack+ Activator [32|64bit]**

Keep in mind that Photoshop does more than simple editing tasks; it is a comprehensive digital image editing and creation tool. Many of the techniques described here are geared for images that you are likely to create by using an image editing program like Photoshop, although some of these techniques can be applied to any kind of digital image. The following steps show you how to use a number of Photoshop features so that you can enhance and manipulate your images in a variety of ways: 1. Open an image in Photoshop. In this example, I'm using the dog image shown in Figure 1-1. Photoshop opens an image in a new image window or you can use the Image>Image Size command to set a specific width and height for the image. 2. Click the menu button (it looks like a capital M) and choose Enhance. Choose the Spot Healing command, as shown in Figure 1-2. You can also choose Adjust Color, Adjust Lighting, Enhance Tone, Refine Edge, and Refine Contrast. Selecting Enhance Color may make the image look better, but less contrasty and not as subtle in many ways; select Enhance Lighting for the best results; choosing Enhance Tone may sharpen all the dark areas (reversing any enhancement that you've just made); choosing Refine Edge may make the image sharper and less soft or blurry; and choosing Refine Contrast will make the image better in many ways, but it may also make colors look more vivid. For more about any of these features, see Chapter 5. 3. Choose the Spot Healing tool from the toolbox and set the spot size to a large value (in this example, I set it to 55 percent) and click a spot on the image to add it to the Healing area, as shown in Figure 1-3. You may need to adjust the camera settings before choosing the Spot Healing tool. It is recommended that you use the Spot Healing tool with a photo that is as close to the subject as possible and with a high shutter speed (as in a tripod setting). Zoom in on the subject if necessary and reduce the picture's file size, if needed, to about 400 pixels per inch (ppi). For more on this, see the later section "Resizing and Cropping." 4. Save the image using the file name \_Image\_1.psd.\_ Close the image. By default, Photoshop saves all images as \_.jpg\_ files, although you

# **Photoshop CC 2015 Version 16 Crack + Activator For PC**

This tutorial will show you how to edit images with Photoshop Elements, regardless of your skill level. Introduction Photoshop Elements is a professional software for image editing and graphic design. Photoshop Elements is an alternative to traditional Photoshop. It is a graphics editor for photographers, image editors and hobbyists. After using Photoshop Elements for a while, you may want to create new images, but you may be intimidated by the tools or interface. If so, you can still edit images with Photoshop Elements. Over the years, we have put together the most popular Photoshop Elements tutorials. This tutorial will show you how to edit images with Photoshop Elements, regardless of your skill level. This tutorial will help you learn several essential skills: Basic Photoshop Elements Editing Basic Photoshop Elements Image Repair Basic Photoshop Elements Editing With Advanced Techniques Basic Photoshop Elements Photo Editing With Advanced Techniques Advanced Photoshop Elements Editing Advanced Photoshop Elements Image Repair Advanced Photoshop Elements Editing With Advanced Techniques Advanced Photoshop Elements Photo Editing With Advanced Techniques Advanced Photoshop Elements Editing Advanced Photoshop Elements Image Repair Advanced Photoshop Elements Editing With Advanced Techniques Advanced Photoshop Elements Photo Editing With Advanced Techniques Basic Photoshop Elements Editing Basic Photoshop Elements Image Repair Basic Photoshop Elements Editing With Advanced Techniques Basic Photoshop Elements Photo Editing With Advanced Techniques Advanced Photoshop Elements Editing Advanced Photoshop Elements Image Repair Advanced Photoshop Elements Editing With Advanced Techniques Advanced Photoshop Elements Photo Editing With Advanced Techniques Basic Photoshop Elements Editing Basic Photoshop Elements Image Repair Basic Photoshop Elements Editing With Advanced Techniques Basic Photoshop Elements Photo Editing With Advanced Techniques Advanced Photoshop Elements Editing Advanced Photoshop Elements Image Repair Advanced Photoshop Elements Editing With Advanced Techniques Advanced Photoshop Elements Photo Editing With Advanced Techniques Basic Photoshop Elements Editing Basic Photoshop Elements Image Repair Basic

Photoshop Elements Editing With Advanced Techniques Basic Photoshop Elements Photo Editing With Advanced Techniques Advanced Photoshop Elements Editing Advanced Photoshop Elements Image Repair Advanced Photoshop Elements Editing With Advanced Techniques Advanced Photoshop Elements Photo Editing With Advanced Techniques Basic Photoshop Elements Editing Basic Photoshop Elements Image Repair Basic Photoshop Elements Editing With Advanced Techniques Basic Photoshop Elements Photo Editing With Advanced Techniques Advanced Photoshop Elements Editing Advanced Photoshop Elements Image Repair Advanced Photoshop Elements Editing With Advanced Techniques Advanced Photoshop Elements Photo Editing a681f4349e

# **Photoshop CC 2015 Version 16 Crack + (LifeTime) Activation Code**

Q: How to sort a list of dict by key while keeping the order of the values? I am trying to sort a list of dict by the key, while still keeping the value order. So far I had this: my\_list = [{'key1': [1,2,3], 'key2':[4,5,6]}, {'key1': [6,1,2], 'key2':[3,5,4]}, {'key1': [3,6,4], 'key2':[1,5,2]}] This is the result I am looking for: [{'key1': [1,2,3], 'key2':[4,5,6]}, {'key1': [3,6,4], 'key2':[1,5,2]}] I am doing it this way: def key\_list(d, key): return sorted(d.items(), key=lambda item: item[1]) def res(my\_list): my\_ordered\_list = [] for d in my\_list: k = key\_list(d, 'key1') my\_ordered\_list.append(k) return my\_ordered\_list And so far so good, however, the sort order of the values has been lost. I want the values of key1 to be sorted in the same order as key1, so 1, 2, 3. Is this even possible, or am I going to need another approach? A: Do it explicitly: order\_dict = dict( $[(\text{key1}', \text{[]}, \text{key=lambda} x; x[1)])$  my\_list =  $[\{\text{key1}': \text{[1, 2, 3]}, \text{key2}': \text{[4, 5, 6]}\}, \{\text{key1}'': \text{[1, 2, 3]}, \text{key2}': \text{[4, 5, 6]}\}$ [6, 1, 2], 'key2':[3, 5, 4]}, {'key1': [3, 6, 4], 'key2':[1, 5, 2]}] my\_list.sort(key=lambda x: order\_dict[x['key1']]) print my\_list

#### **What's New in the?**

Q: Javascript for saving and restore images I am designing web application using zepto.js and mySql for the database. Now I want to offer image feature so when user uploads their profile picture it should be stored in db and when they log in it should be restored from db. I want to code this in client side. What JS method should I use to store and retrive image. A: For the local storage using filereader API For the sessionStorage using sessionStorage API For the cookie using cookie API Q: DeleteDataAsync is not applicable for this LINQ query with EF6 I have read posts such as: C# for EF 6.0 DbContext DeleteDataAsync is not applicable for this LINQ query I have a very simple class with a field Entities public class MyEntity { public IQueryable Entities {get;set;} } And as I have read I need to extend my DbContexts like this: public class MyDbContext : DbContext { public DbSet MyEntity {get;set;} } And I have also generated the dbml file using the package manager console to update the EF6 mapping as well as the code first migrations. After that I have been trying to delete a row in my database using something like this (as this should be a way of doing it): MyEntity myEntity = new MyEntity(); myEntity.Entities = from entity in context.Entity.Include("RelatedEntities") select entity; await context.DeleteAsync(myEntity); And I get the following exception: Could not find an implementation of the query pattern for source type 'System.Collections.Generic.IEnumerable`1[[MyOtherEntity, MyOtherEntity, Version=1.0.0.0, Culture=neutral, PublicKeyToken=null]]'

and source parameters 'entity'. Either rewrite the query using the entity set mapped to 'MyEntity.Entities', or change the source method to 'Enumerable.

# **System Requirements For Photoshop CC 2015 Version 16:**

Windows - Win 7, Vista, XP Processor - Intel Core 2 Duo E6750 @ 2.66GHz, AMD Athlon 64 X2 5600+ Memory - 4 GB Graphics - 2 GB of video memory DirectX - Version 9.0c Network - Broadband internet connection Hard Drive - 8 GB Additional Notes: - Multipleplayer campaigns are only available in the PC and Mac versions. In our Mac version of the game, all maps are available in single player. In the PC version

Related links:

<https://www.greatescapesdirect.com/2022/06/photoshop-cs3-crack-mega-download-win-mac/> <http://www.louxiran.com/photoshop-2021-version-22-3-1-free-3264bit-updated-2022/> <https://marketstory360.com/news/38463/photoshop-express-hack-with-full-keygen-free-2022-latest/> [https://solaceforwomen.com/wp](https://solaceforwomen.com/wp-content/uploads/2022/06/Adobe_Photoshop_2022_Version_2311_License_Key_Full_For_Windows.pdf)[content/uploads/2022/06/Adobe\\_Photoshop\\_2022\\_Version\\_2311\\_License\\_Key\\_Full\\_For\\_Windows.pdf](https://solaceforwomen.com/wp-content/uploads/2022/06/Adobe_Photoshop_2022_Version_2311_License_Key_Full_For_Windows.pdf) <https://amplefair.com/photoshop-2022-version-23-0-2-with-product-key-free-download-latest/> <https://shravasti.fastnews24x7.com/advert/adobe-photoshop-2021-version-22-5-1-crack-activation-code-license-keygen> <https://sushira.by/photoshop-cc-2018-version-19-keygenerator-registration-code-download/> <https://sfinancialsolutions.com/adobe-photoshop-cc-2019-universal-keygen-torrent-activation-code-x64-2022/> https://together-19.com/upload/files/2022/06/2BczKhOr7RC7a3VWGz2S\_30\_bba8bcdfd69cf1255a174e5f94b82615\_file.pdf <https://lit-mesa-48547.herokuapp.com/laraly.pdf> <https://pouss-mooc.fr/2022/06/30/photoshop-2022-crack-exe-file-keygen-latest-2022/> [https://catergate.com/wp-content/uploads/2022/06/Photoshop\\_CS4.pdf](https://catergate.com/wp-content/uploads/2022/06/Photoshop_CS4.pdf) <http://fajas.club/2022/06/30/photoshop-2022-with-license-key-full-version-download-x64/> <http://www.vxc.pl/?p=31779> <https://inspirationhut.net/wp-content/uploads/2022/06/yukjan.pdf> [https://www.ci.cedarburg.wi.us/sites/g/files/vyhlif4241/f/pages/cedarburg\\_business\\_park\\_cedarburg\\_cjp\\_mks\\_sale.pdf](https://www.ci.cedarburg.wi.us/sites/g/files/vyhlif4241/f/pages/cedarburg_business_park_cedarburg_cjp_mks_sale.pdf) <https://bustedrudder.com/advert/photoshop-2022-version-23-1-1-free-license-key-pc-windows-2022/> <https://tempatrainersguild.com/adobe-photoshop-2022-version-23-1-1-patch-with-serial-key-free-download-2022/> <https://sehatmudaalami65.com/adobe-photoshop-2021-version-22-crack-activation-code-free-download-3264bit/> <https://maedchenflohmarkt-ilmenau.de/adobe-photoshop-2020-version-21-download-for-windows-march-2022/>